$\overline{\phantom{a}}$ 

I

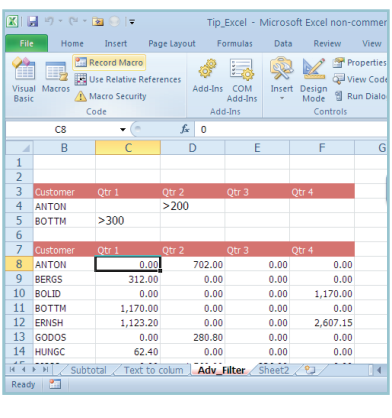

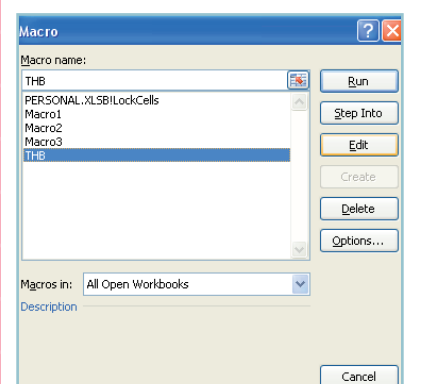

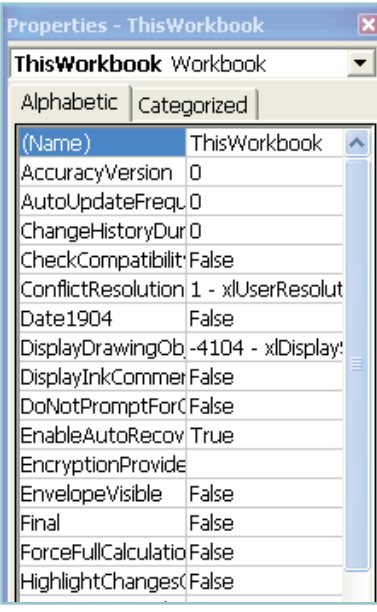

**I**

 $\bar{1}$ 

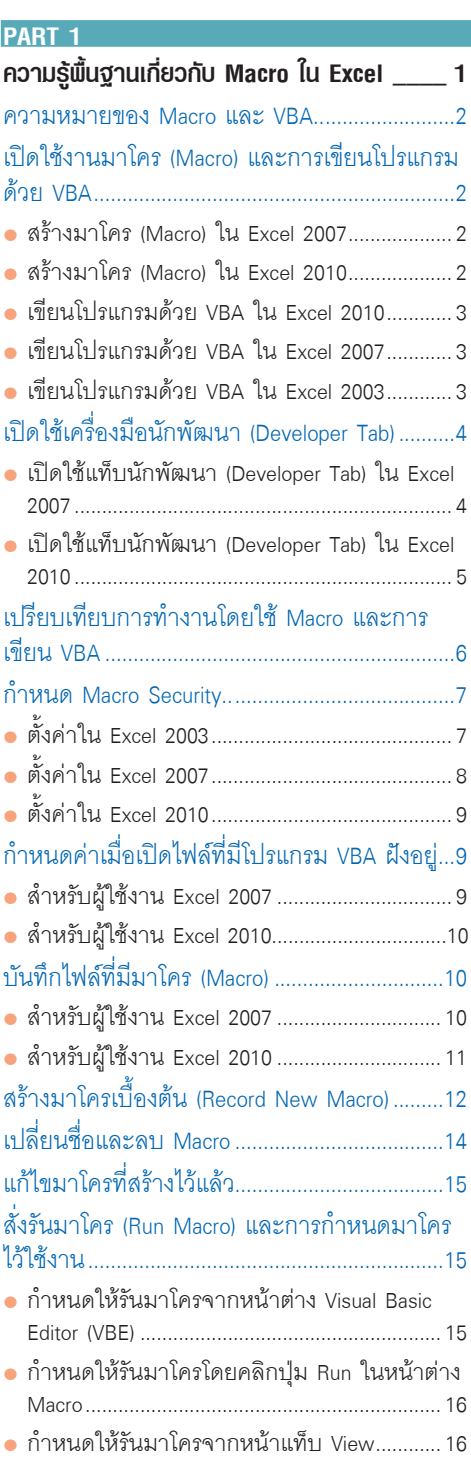

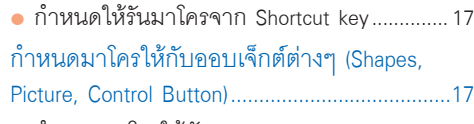

- <sup>z</sup>ก�ำหนดมำโครให้กับ Shapes .............................17
- <sup>z</sup>ก�ำหนดมำโครให้กับ Picture ..............................19
- <sup>z</sup>ก�ำหนดมำโครให้กับ Control Button .................20
- <sup>z</sup>ก�ำหนดมำโครไว้ที่ Quick Access Toolbar.........21

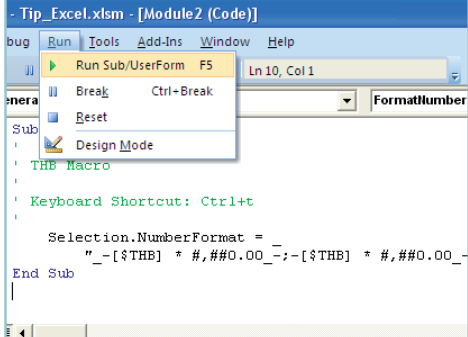

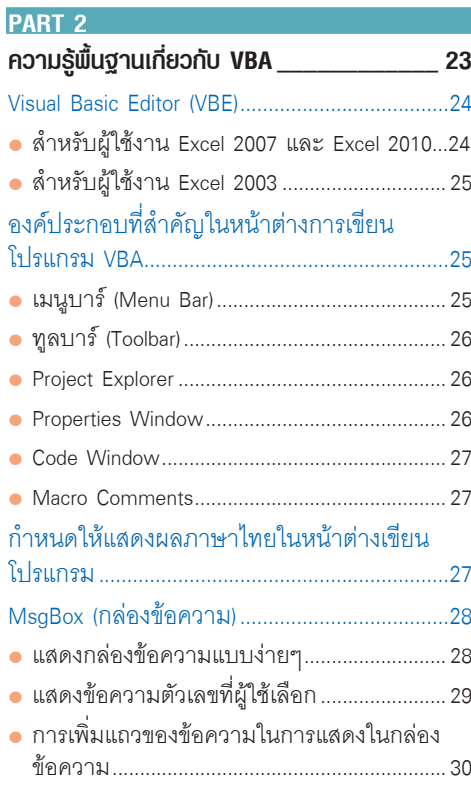

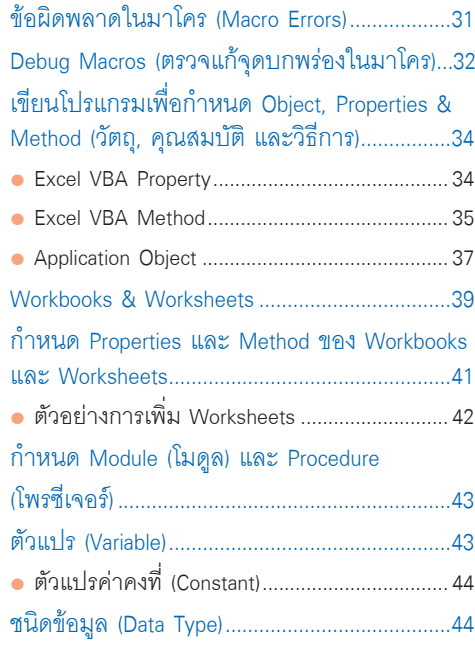

## **PART 3**

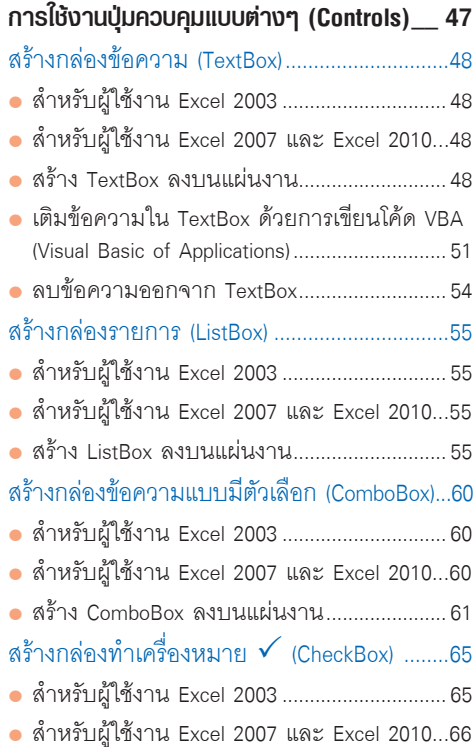

I

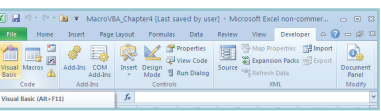

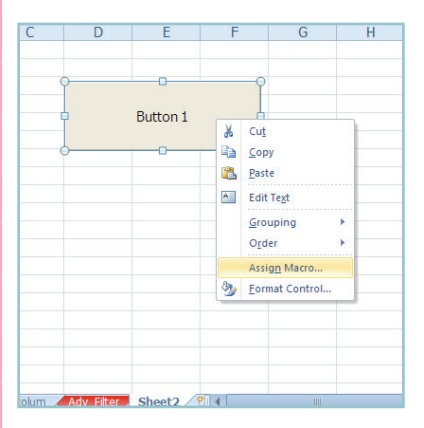

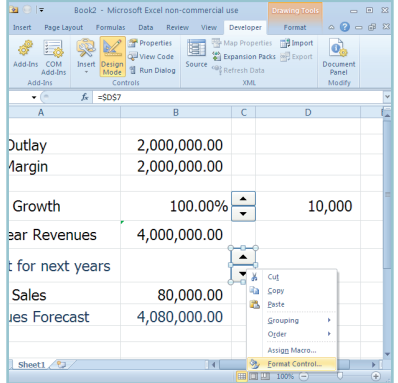

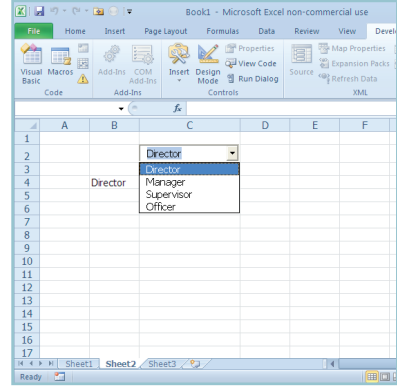

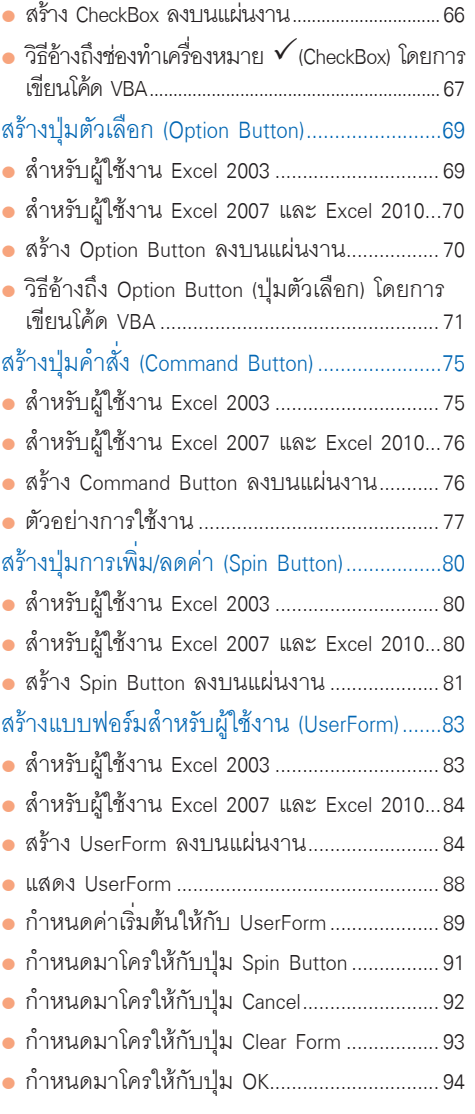

## **PART 4**

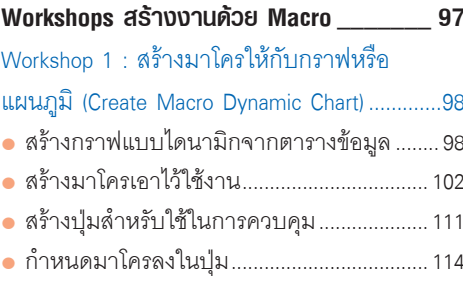

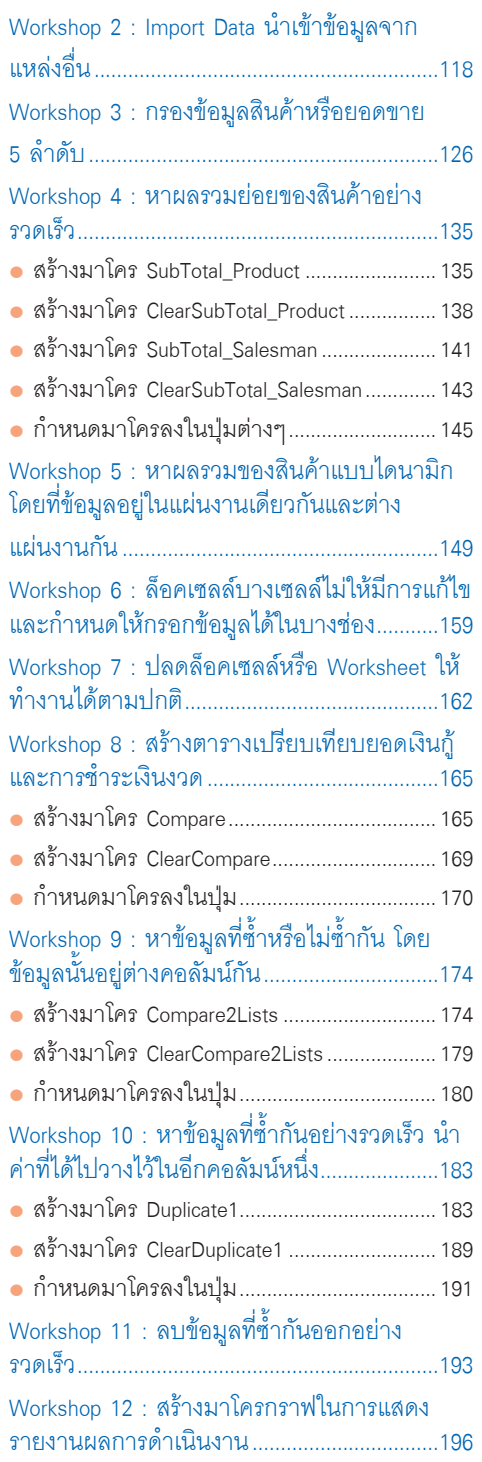

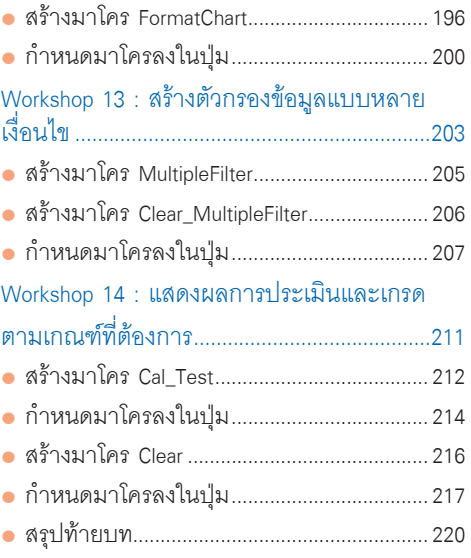

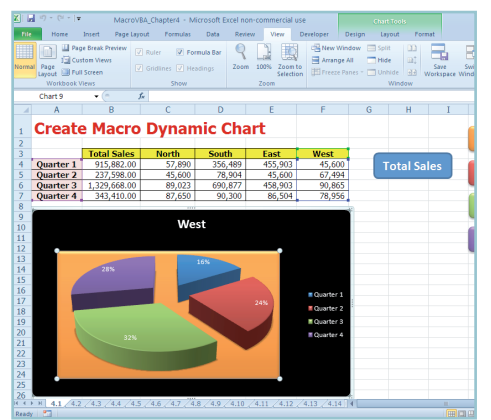

## **PART 5 Workshops สร้างงานด้วย VBA\_\_\_\_\_\_\_\_ 221** Workshop 1 : การน�ำเข้าแผ่นงาน (Import Worksheets) .......................................................222 Workshop 2 : การเปรียบเทียบช่วงเซลล์ (Compare Ranges) .............................................224 Workshop 3 : กรอกข้อมูลลงในกล่องข้อความ (Input Boxes)......................................................227 Workshop 4 : การสลับค่า (Swap Values)........230 Workshop 5 : แสดงแถบสถานะ (Status Bar)...232 Workshop 6 : ก�ำหนดจุดพัก (Breakpoint) ........234

**CONTENTS** h P  $\Box$  $\begin{array}{|c|} \hline \text{ \quad \quad } & \text{ \quad \quad } \end{array}$ استبقیت  $\bigoplus$  $\overline{\phantom{a}}$ 215

 $\overline{\phantom{a}}$ 

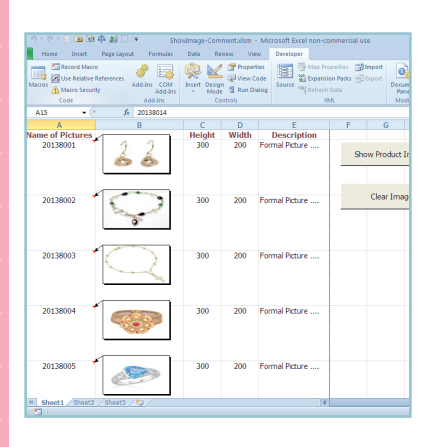

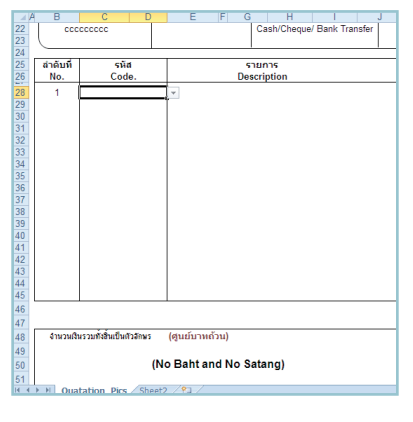

**}eneral)**<br>| Sub Printlmages()<br>|-Evan Page Center<br>Header, Text + "<br>Evan Page Right Header, Text + ""<br>Evan Page Right Header, Text + ""<br>Evan Page CenterFooter, Text + ""<br>Era Fage CenterFooter, Text + ""<br>First Page CenterFooter, Text + ""<br>First Page Right End With<br>Application.PrintCommunication = True<br>ActiveWindow.SelectedSheets.PrintOut Copies:=1, Collate:=True, \_

**Generall** 

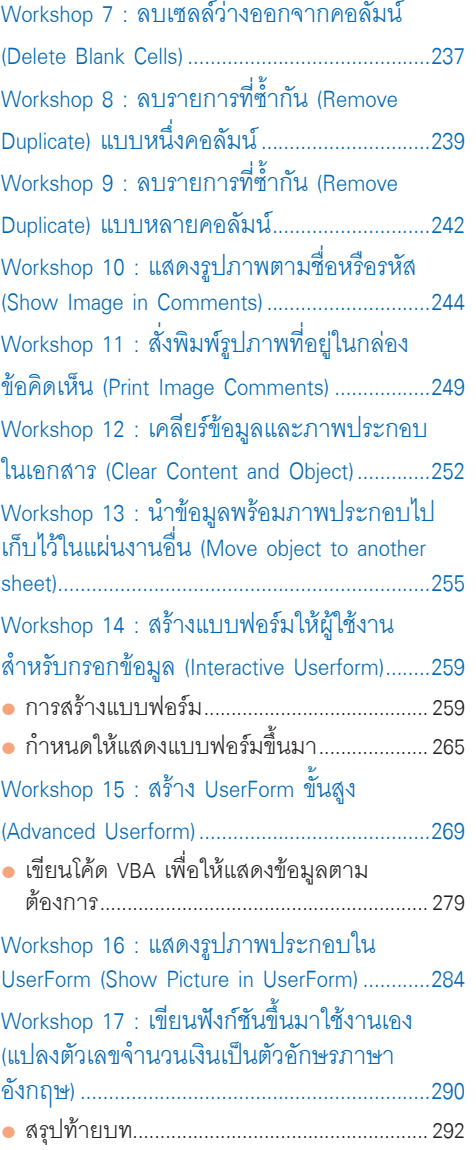